# **Volanta Resultados de cultivos Agrícolas** Noviembre 2023 **Metodología para el cálculo de Márgenes y Noviembre 2023**

Subsecretaría de Agricultura Dirección Nacional de Agricultura Área de Análisis Económico

Secretaría de Agricultura, Ganadería y Pesca

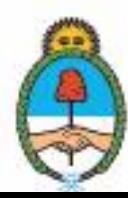

## **Introducción**

La elaboración de los Márgenes Brutos tiene como propósito central contribuir al análisis y diseño de políticas que impulsen el desarrollo del sector agrícola de nuestro país. En este sentido, una manera de lograr un desarrollo competitivo consiste en pensar y diseñar las políticas sectoriales con una visión de cadena, de forma tal que las medidas que se implementen generen beneficios de conjunto y que cada eslabón pueda traccionar, por lo menos, al siguiente. Una política con este enfoque permitirá converger los esfuerzos de los distintos actores que la integran en una sinergia que genere un potente desarrollo agroindustrial y agroalimentario. A su vez, dado que los diferentes eslabones están distribuidos a lo largo y a lo ancho del país, este tipo de iniciativa propiciará un marco de desarrollo con carácter federal, con equilibrio territorial y con agregado de valor en origen.

En este sentido, el primer eslabón de las cadenas granarias argentinas -la producción primaria de cereales y oleaginosas- debe incrementar de manera sostenible sus volúmenes, a fin de que permita traccionar a los siguientes eslabones y dar respuesta a la demanda de alimentos. Por ello, el principal objetivo de esta política se propone alcanzar los 200 millones de toneladas. Esto requiere comprender, medir y evaluar cómo funciona el sector primario, a través del conocimiento de diferentes indicadores.

En este marco, se presentan los márgenes brutos y netos de los principales cultivos de granos en las diferentes zonas donde se llevan a cabo y se analizan los diversos rubros que componen sus costos (insumos, gastos de comercialización y cosecha, arrendamiento, estructura de la empresa).

Cabe aclarar que, a partir de la publicación de Setiembre de 2020, se amplía la cantidad de modelos zonales. Se presentan 16 regiones con sus principales cultivos extensivos.

#### **Justificación**

Uno de los indicadores a conocer son los costos de cultivar, los ingresos a percibir y los márgenes a obtener de cada actividad. Disponer de esta información (la cual debe conjugarse con otras variables como la dotación de factores e insumos propios o alquilados, las características del agroecosistema, etc.) permite evaluar las motivaciones y decisiones

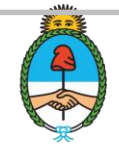

de los productores al momento de definir qué cultivo realizar, qué superficie sembrar y qué paquete tecnológico utilizar.

A través de la información sobre los Márgenes, el productor agropecuario -el que arriesga más de un factor de producción para producir- puede definir la actividad con mejores posibilidades de obtener un beneficio. Asimismo, concluida la actividad, puede evaluar el resultado real obtenido, lo que constituye un dato importante para el próximo ciclo.

Por su parte, desde el punto de vista de las políticas públicas, estos instrumentos de análisis económico permiten, *a priori*, observar cómo funciona el sector, dónde se producen limitaciones y restricciones, la incidencia de las diferentes variables que retrasan el desarrollo de un cultivo (distancia a los mercados, potencial agroecológico, necesidad de tecnología e insumos, uso de la tierra, etc.). De esta manera, el Estado puede intervenir y apalancar aquellas áreas débiles, aportando al desarrollo federal con equilibrio territorial y agregado de valor en origen.

## **Periodicidad**

Los Márgenes se publican trimestralmente según el siguiente cronograma:

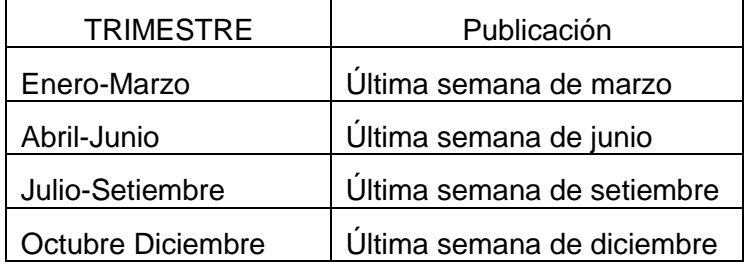

A propósito de esto, cabe destacar que los meses de publicación coinciden con momentos clave del ciclo agrícola, en cuanto a la planificación y balance de los cultivos.

# **Definiciones**

Dos instrumentos sencillos y ágiles para medir, por un lado, de qué forma se remuneran los bienes y servicios necesarios para una actividad y, por el otro, definir cuál sea la mejor alternativa productiva, son el Margen Bruto y el Margen Neto (en adelante, MB y MN, respectivamente). Estos márgenes resultan de restar al ingreso de la producción -en términos

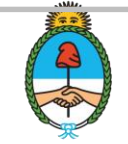

monetarios- los Costos Directos y los Indirectos. Más específicamente, el MB considera los costos directamente relacionados con la actividad bajo análisis. En cuanto al MN, éste se obtiene de restar al MB los Costos Indirectos (aquellos no relacionados directamente con la actividad).

## **Marco Conceptual**

En los informes sobre Márgenes que se publican trimestralmente, se presentan los principales cultivos agrícolas que se desarrollan actualmente en el país, mediante los esquemas tecnológicos predominantes en cada región. A partir de la sistematización de un conjunto de indicadores, se generaron modelos técnico-económicos que habilitan la realización de comparaciones regionales y por cultivo. Para la mencionada modelización, se siguieron los siguientes pasos:

- 1) Se definió una regionalización en la que se agrupan los distintos departamentos en 17 subregiones. Para confeccionar ésta, se tomó como base el relevamiento departamental de la Dirección de Estimaciones Agrícolas y la regionalización utilizada por el Departamento de investigación y prospectiva de la Bolsa de Cereales para el Relevamiento de Tecnología Agrícola Aplicada (ReTAA)<sup>1</sup>.
- 2) Se ajustaron los modelos de acuerdo con variables de superficie implantada, producción, rendimiento, esquemas tecnológicos y coeficientes técnicos.
- 3) Se confeccionó el soporte computacional para los modelos y los resultados.
- 4) Se elaboró una base de precios propia, a partir del análisis y sistematización de los precios de insumos y de productos relevados y publicados por las siguientes fuentes: Subsecretaría de Agricultura (a través de sus delegados), Subsecretaría de Mercados Agropecuarios y Bolsa de Comercio.
- 5) Se obtuvieron los resultados y márgenes económicos para los siguientes cultivos: TRIGO, MAÍZ, SOJA 1º, SOJA 2º, GIRASOL, SORGO, CEBADA
- 6) Se utilizó como herramienta el cálculo de los Márgenes Brutos y Netos. Cabe aclarar que éstos conforman instrumentos de análisis que ayudan a comparar distintas situaciones dentro de un cultivo o entre cultivos, dentro de una región o entre regiones. Asimismo, es importante aclarar la necesidad de utilizar estas herramientas como

<u>.</u>

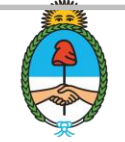

<sup>&</sup>lt;sup>1</sup> En el Anexo I a y b, en la parte final de este documento, se encuentra el Mapa de regiones productivas y el listado de los departamentos por región.

complemento o en conjunto con otras (como las abocadas a la rentabilidad, el presupuesto financiero, el análisis de riesgo o la evaluación de resultado de la empresa).

#### **Variables**

Las variables consideradas pueden dividirse en dos grupos: a) variables económicas y b) variables técnicas.

A continuación, se desarrollan ambas.

## **a) Económicas**

- 1) Moneda utilizada: la conversión a la divisa estadunidense se realiza en función del tipo de cambio publicado en el Banco Central de Argentina, en la Circular A3500, tipo de cambio mayorista. Se considera el promedio mensual a la fecha de cierre de elaboración del informe trimestral (últimos días del mes).
- 2) Precios de insumos y servicios: se actualizan al mes de publicación de los Márgenes, en base a la información suministrada por las 40 delegaciones zonales del MAGYP, informantes calificados, publicaciones oficiales, bases especializadas públicas y privadas (INDEC, Secretaria de Energía, Revista Márgenes Agropecuarios).
- 3) Precios de los productos: corresponden a las cotizaciones de la Bolsa de Cereales de Buenos Aires para Puerto Rosario o Bahía Blanca, al momento de la cosecha. Precios considerados en la elaboración de los Márgenes son a futuro al mes de cosecha.

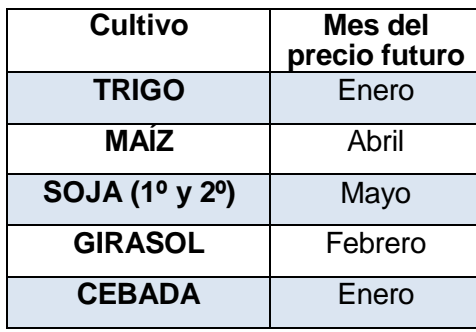

- 1) El precio del arrendamiento se estima en quintales por hectárea de soja (QQ/ha)<sup>2</sup> , en la moneda más habitual (según la zona de producción) y se convierte a valor monetario/ha.
- a) En las zonas donde se realiza el doble cultivo Trigo/Soja 2ª o Cebada/Soja 2ª y la

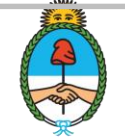

<sup>1</sup>  $2 \text{ QQ}$  = quintal = 100 kg = 0.1 toneladas

relación de superficie sembrada es superior al 70%, los gastos indirectos y el arrendamiento se reparten a la mitad entre los dos cultivos. Estos cultivos de invierno (Trigo, Cebada) son considerados compartiendo el alquiler y los gastos indirectos al 50% con la Soja 2ª.

- b) Los Márgenes (Bruto/Neto) reflejan los resultados para la planificación (precios a futuro) y de cierre de campaña (precio disponible), y se expresan en USD/Ha.
- c) Se calculan los resultados para las situaciones en campo propio y por arrendamiento.

## **b) Técnicas**

- 1) Paquete tecnológico (insumos y dosis): los modelos regionales por cultivo están elaborados considerando un nivel tecnológico de medio a alto, validado por las delegaciones del MAGyP y referentes calificados.
- 2) Rinde esperado: se consideran los rindes promedio de las últimas cinco campañas, por cultivo y región, relevados por la Dirección de Estimaciones Agrícolas del MAGyP. También se toman en cuenta los rindes máximos y mínimos (promedio departamental) obtenidos en estas cinco campañas.
- 3) Rendimiento de Indiferencia: es la fórmula que considera las toneladas/ha o quintales/ha necesarios para cubrir los gastos del cultivo. En los cuadros regionales figuran los rendimientos de indiferencia para cubrir: a) gastos directos; b) gastos directos + gastos de estructura e impuestos; c) en campo arrendado: gastos directos + gastos de estructura e impuestos + gastos de arrendamiento.
- 4) Rendimiento de indiferencia / Rendimiento: un rendimiento de indiferencia bajo con respecto al rinde obtenido refleja el alto nivel de seguridad para cubrir los gastos y lograr resultados económicos positivos (cuanto menor sea el %, más seguro es el cultivo). Un valor superior al 100% indica pérdida económica, al no cubrir los gastos.

Los presentes modelos no reflejan la rotación de los cultivos en cada la región. Sólo se consideran los cultivos agrícolas de mayor relevancia.

## **Cálculo del Margen Bruto y del Margen Neto Margen**

## **Bruto (MB)**

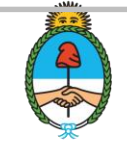

MB (campo propio) = Ingreso Neto – Gastos Directos Fijos

MB (campo de terceros) = Ingreso Neto – (Gastos Directos Fijos + Arrendamiento<sup>33</sup>)

- Ingreso Bruto = Rendimiento (Tn/ha) x Precio (USD/Tn)
- Ingreso Neto = Ingreso Bruto Gastos Directos Variables (gastos de comercialización y cosecha).
- Gastos Directos Fijos = Gastos de Labores y riego + Gastos de Insumos.
	- $\circ$  Gastos de Labores = Costo de labores a valor contratista.
	- $\circ$  Gastos de Insumos = Semillas + Inoculantes + Herbicidas + Insecticidas + Fungicidas + Fertilizantes
- Arrendamiento = valores medios negociados para cada región, en QQ/ha de Soja, convertidos a valores monetarios/Ha.

En el caso de doble cultivo, el arrendamiento se divide entre ambos cultivos en partes proporcionales según la región.

# **Margen Neto (MN)**

1

MN (campo propio o de terceros) =  $MB - Costos$  Indirectos (infraestructura + impuestos)

- Costos Indirectos
	- o Campo propio**:**
- a) Infraestructura: Gastos de mantenimiento, instalaciones, gastos de oficina, gastos en personal fijo, gastos de movilidad, asesoramiento (ingeniero agrónomo, contador) y seguros (contra granizo y multirriesgo, entre otros).
- b) Impuestos inmobiliario y municipal.
	- o Campo de terceros arrendado: Se consideran los mismos rubros con excepción del impuesto inmobiliario, la tasa vial y los gastos de mantenimiento de instalaciones.

En el caso de doble cultivo Trigo/Soja 2ª o Cebada/Soja 2ª, los costos indirectos se dividen entre ambos cultivos en partes proporcionales según la región.

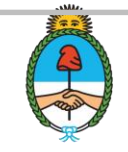

<sup>3</sup> Se considera el concepto de arrendamiento en un sentido amplio, como pago por producir en tierras de terceros. Con todo, no se desconoce la existencia de otro tipo de modalidades de arrendamiento, como la aparcería o el establecimiento de acuerdos sobre algún porcentaje de las ganancias.

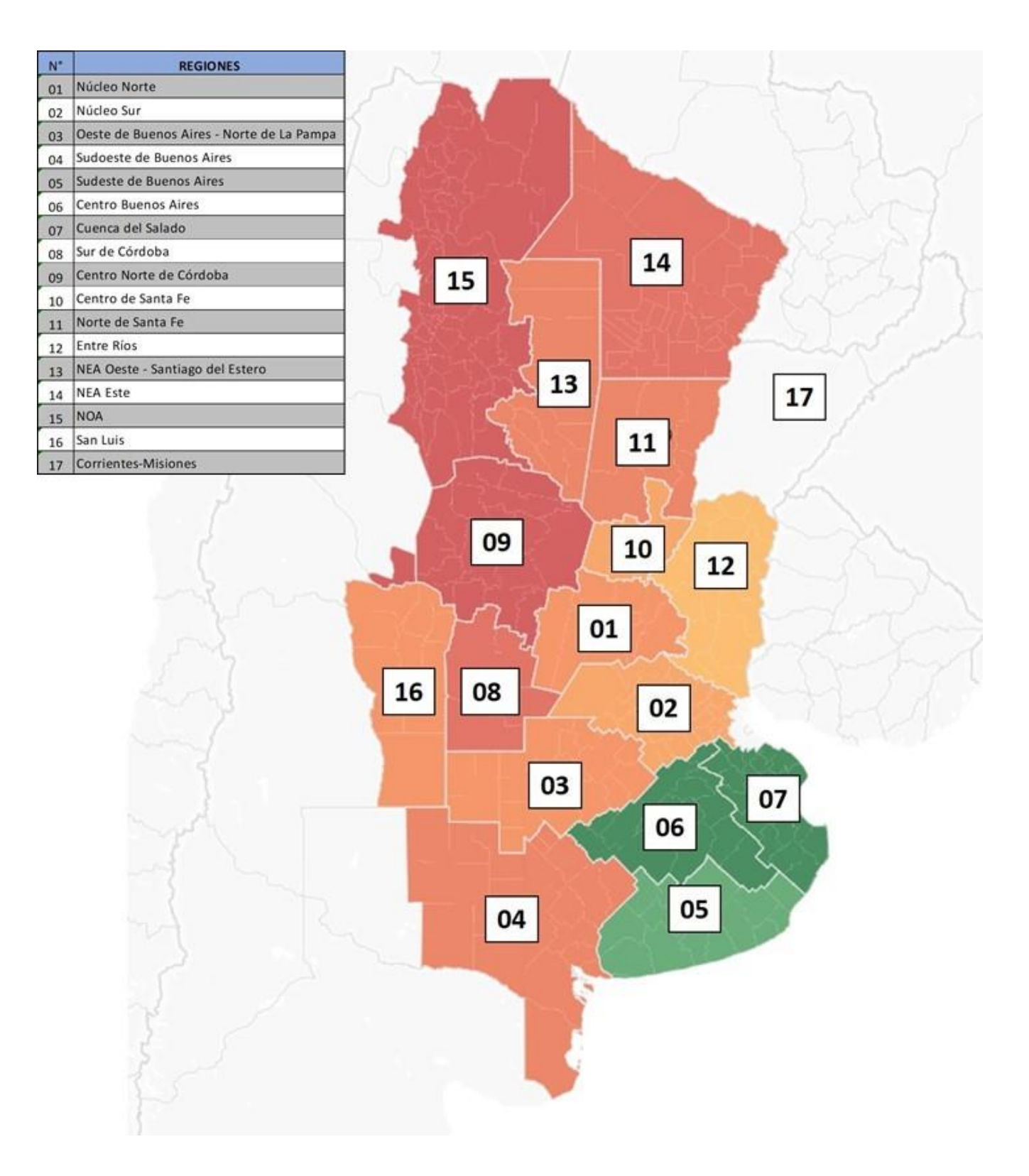

## **ANEXO I a: Mapa de regiones**

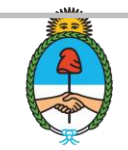

## **ANEXO I b: Listado de departamentos por región**

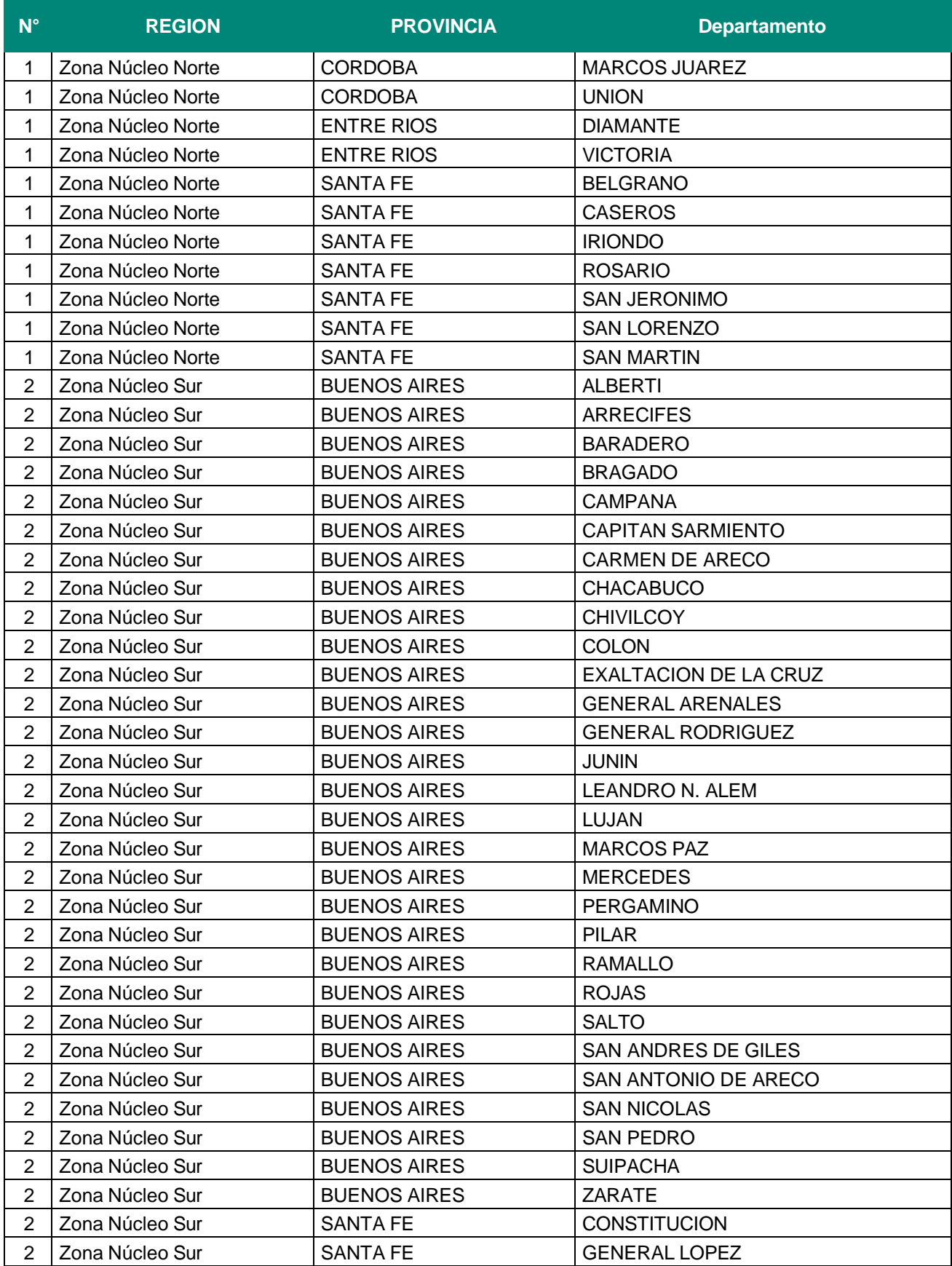

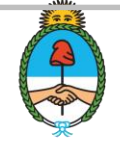

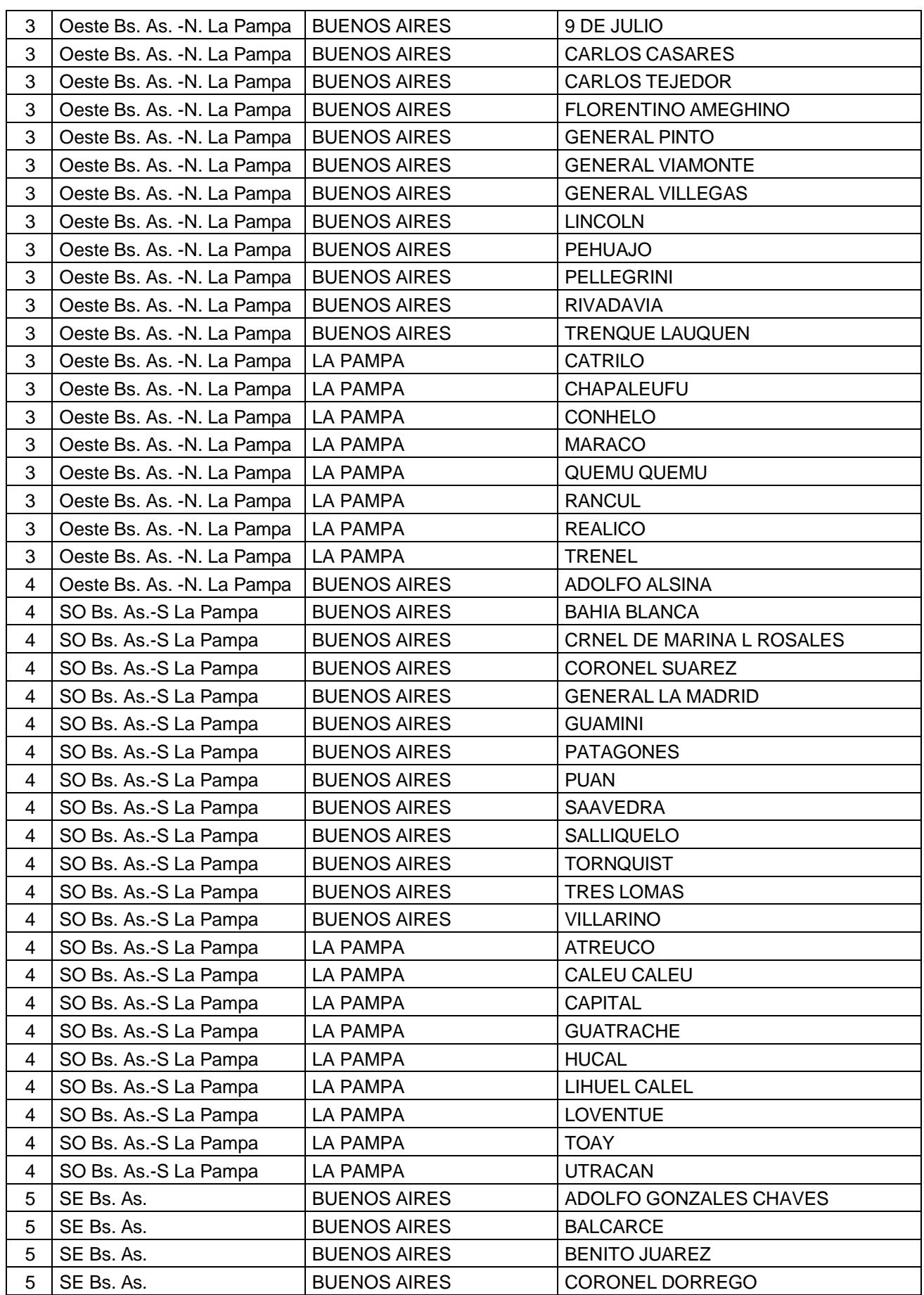

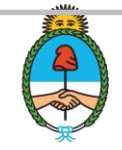

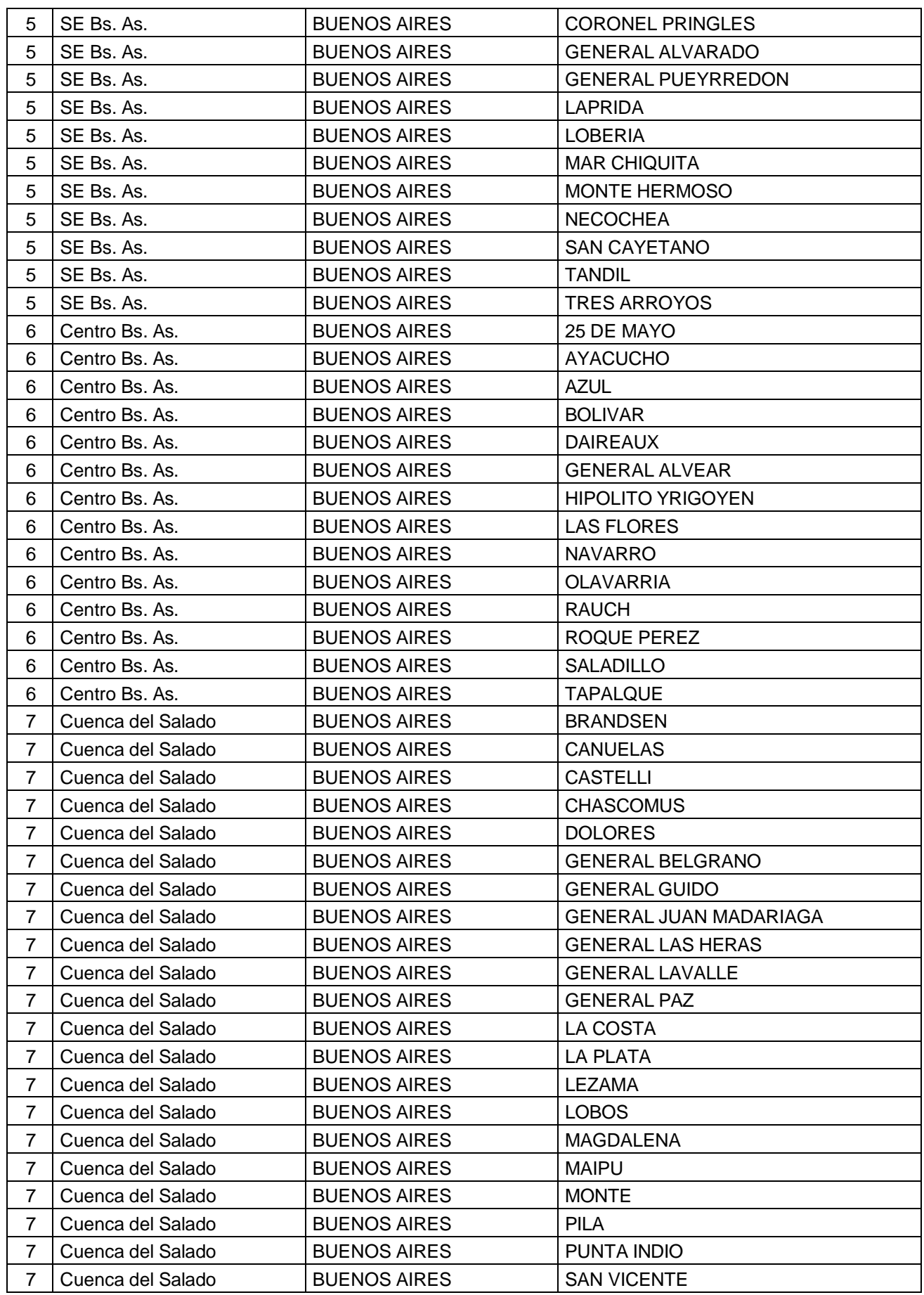

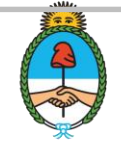

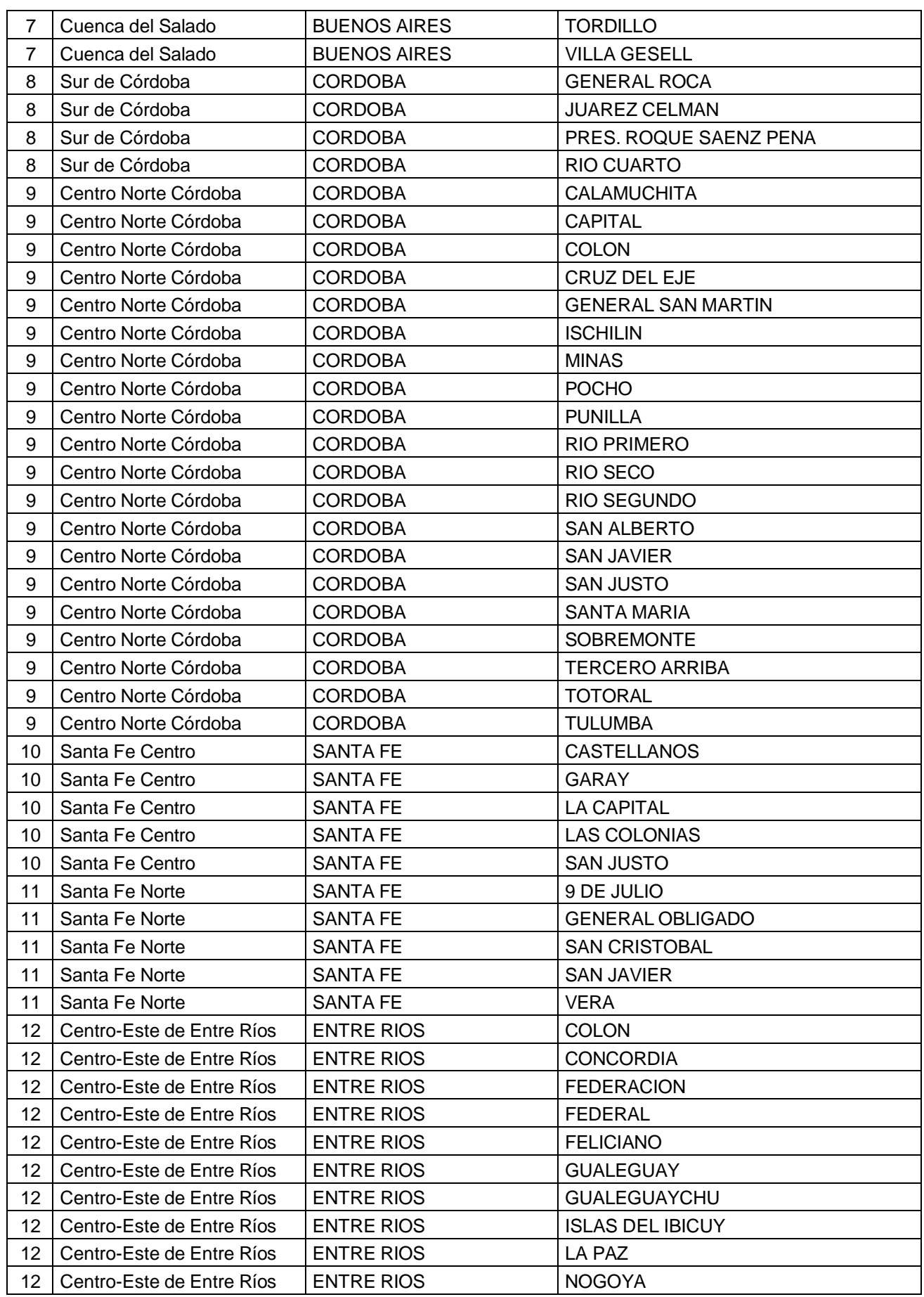

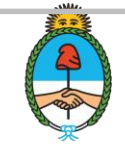

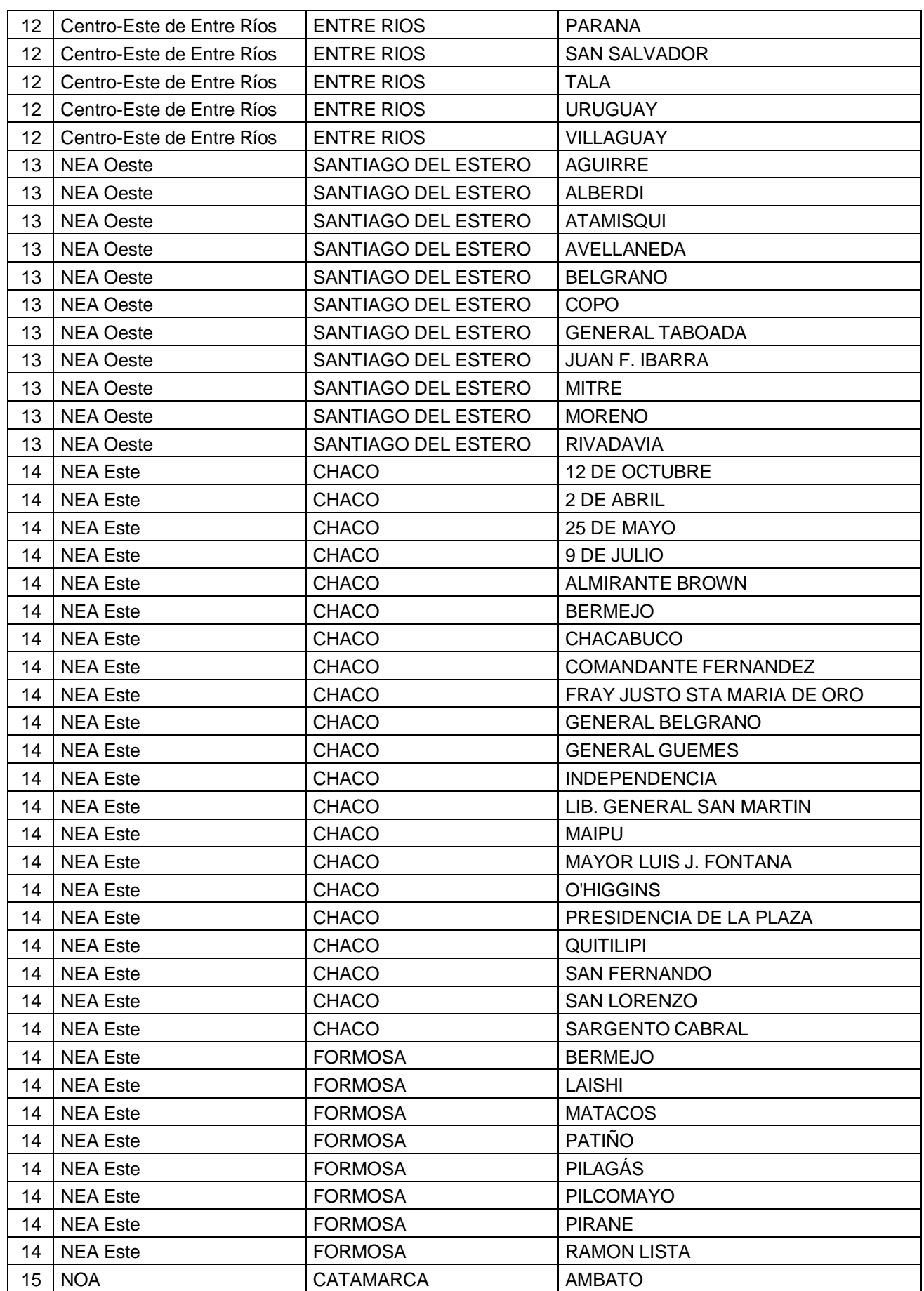

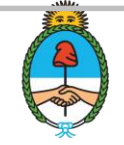

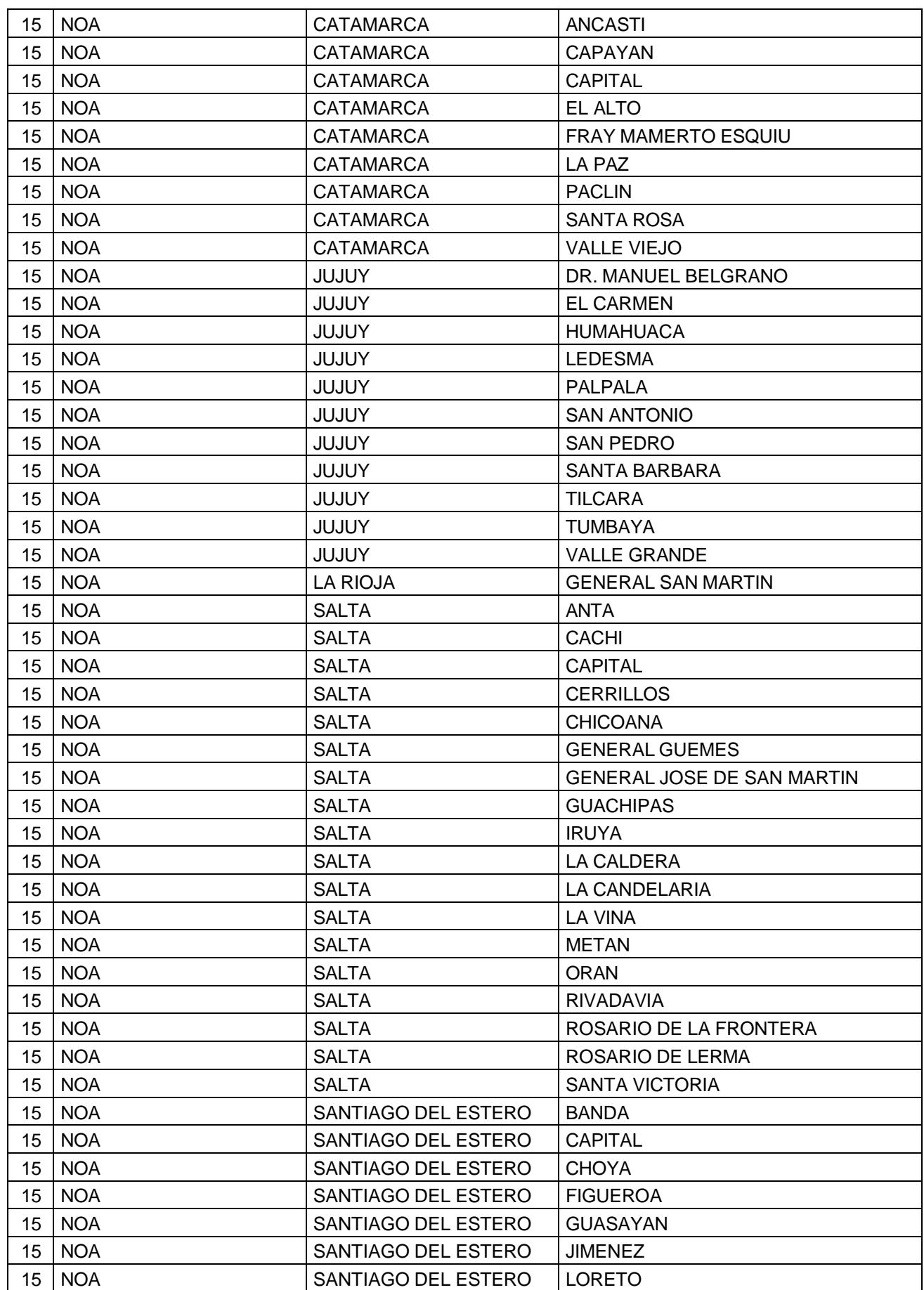

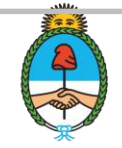

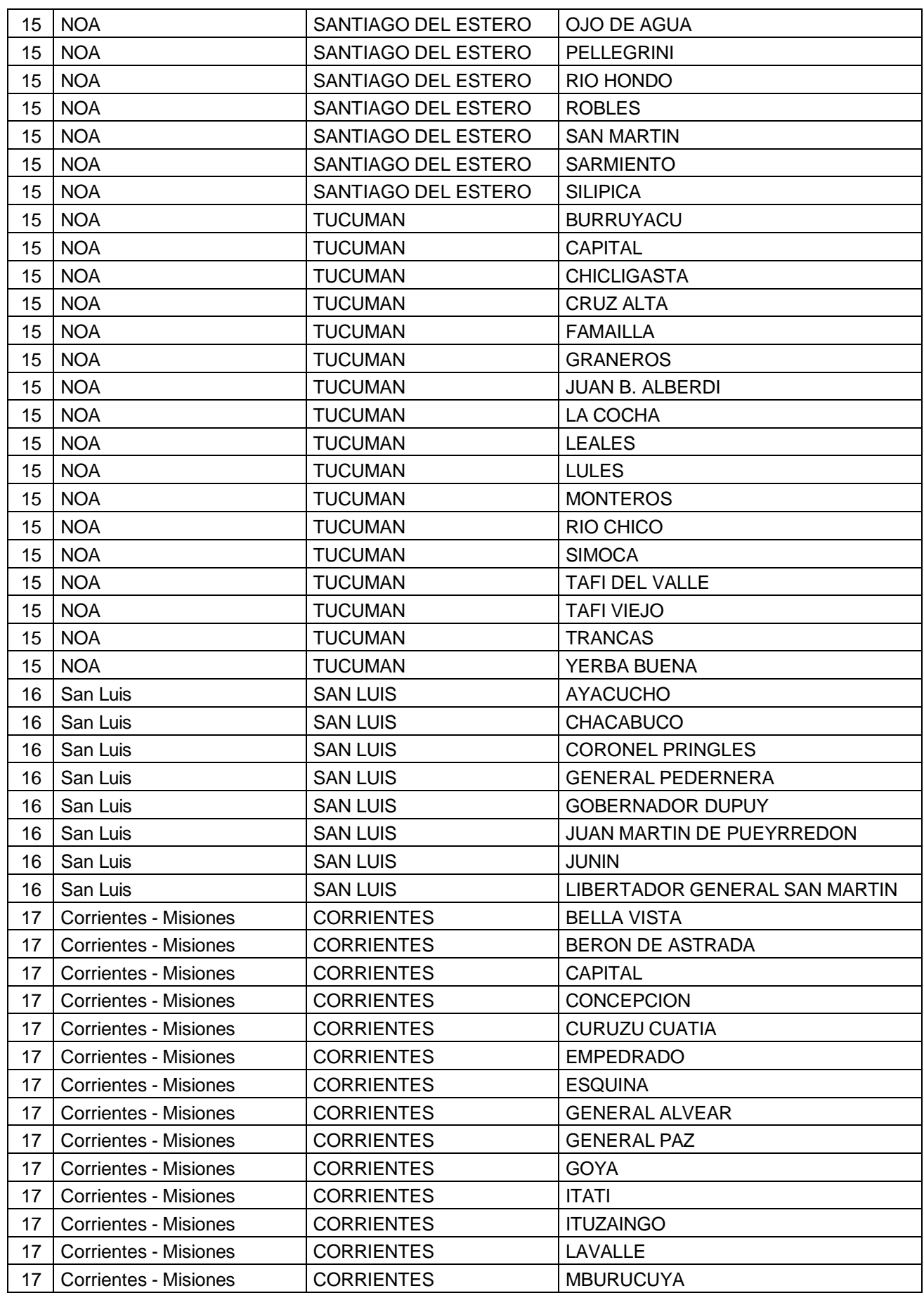

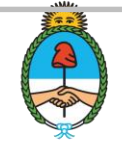

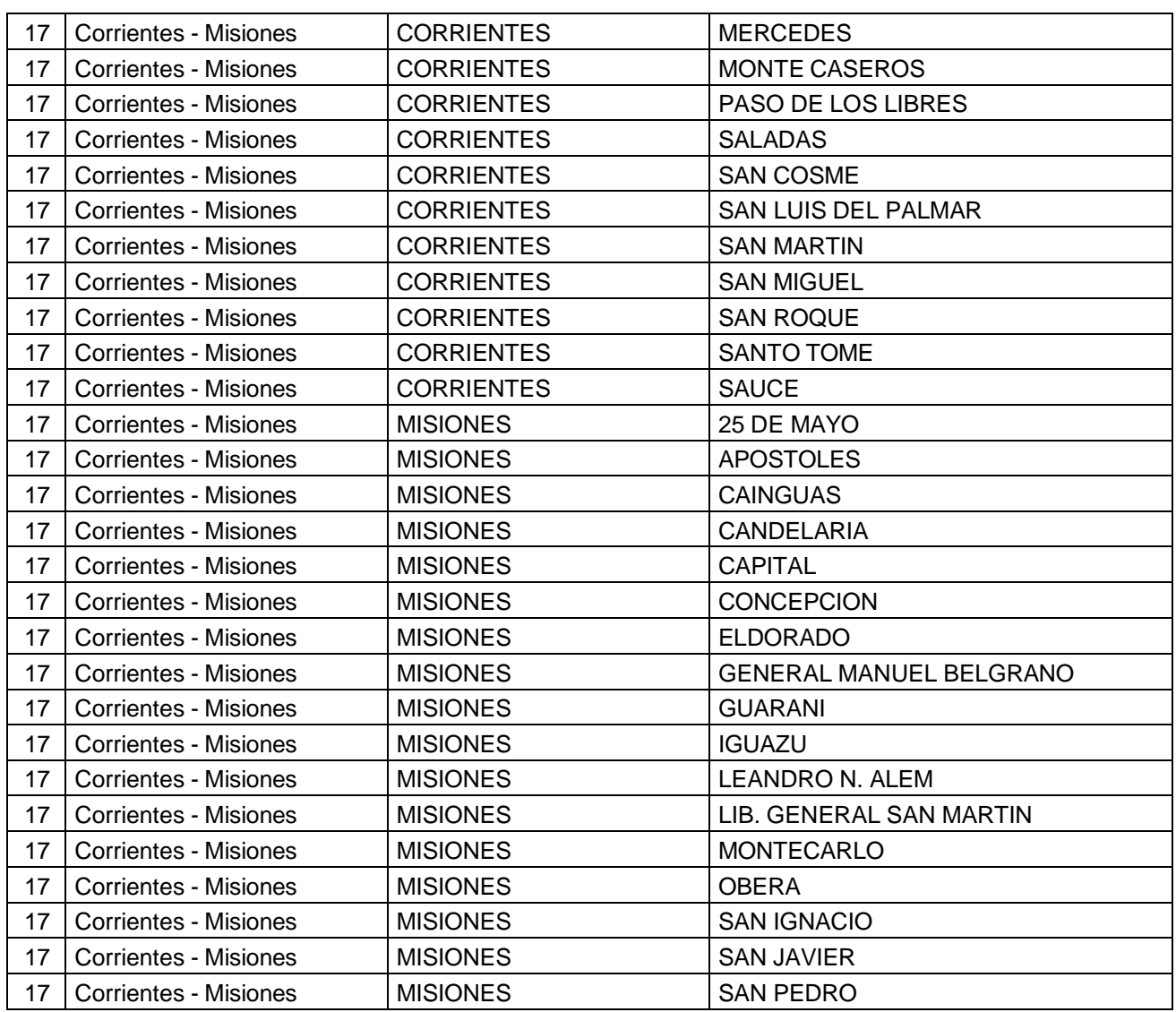

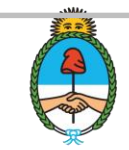

#### **Fuentes consultadas**

- Banco Central de la República Argentina [\(www.Bcra.gob.ar\)](http://www.bcra.gob.ar/).
- Bolsa de Cereales de Buenos Aires.[\(www.bolsadecereales.com\)](http://www.bolsadecereales.com/)
- Bolsa de Cereales de Rosario [\(www.bcr.com.ar\)](http://www.bcr.com.ar/)
- Bolsa de Cereales y Productos Bahía Blanca [\(www.bcp.org.ar\)](http://www.bcp.org.ar/)
- **Federación argentina de Contratistas de Maquinaria Agrícola [\(https://facma.com.ar\)](https://facma.com.ar/)**
- Informantes regionales calificados.
- INTA [www.inta.gob.ar](http://www.inta.gob.ar/)
- MAGyP, Subsecretaria de Mercados [\(www.magyp.gob.ar/sitio/areas/ss\\_mercados\\_agropecuarios\)](http://www.magyp.gob.ar/sitio/areas/ss_mercados_agropecuarios)
- MAGyP, Dirección de Estimaciones Agrícolas [\(https://www.magyp.gob.ar/sitio/areas/estimaciones\)](https://www.magyp.gob.ar/sitio/areas/estimaciones)

 Revistas agropecuarias especializadas (Márgenes Agropecuarios-Revista CREA). Secretaría **Energía** en Energía [\(https://www.argentina.gob.ar/economia/energia/hidrocarburos/resolucion-se-](https://www.argentina.gob.ar/economia/energia/hidrocarburos/resolucion-se-11042004) [11042004\)](https://www.argentina.gob.ar/economia/energia/hidrocarburos/resolucion-se-11042004)

Secretaría de Agricultura,<br>Ganadería y Pesca

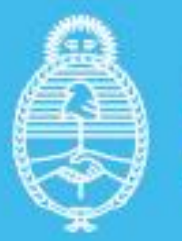